## (Big) Data Engineering In Depth

From Beginner to Professional

Moustafa Alaa Senior Big Data Engineer **O** MoustafaAlaa in Moustafa Alaa ■ @Moustafa\_alaa22 Garage Education mustafa.alaa.mohamed@gmail.com

The Definitive Guide to Big Data Engineering Tasks

## Videos classification

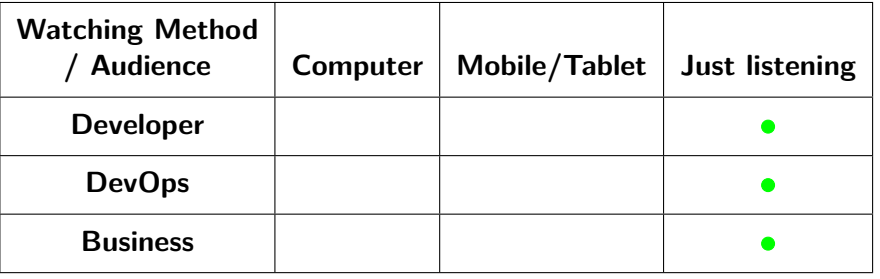

Table: Video classification The green circle  $\bullet$  means short video. The blue circle  $\bullet$  means medium video. The red circle  $\bullet$  means long video

### **Logical level (Conceptual)**:

• Intermediate level

- Intermediate level
- Describes **what** data is stored

- Intermediate level
- Describes **what** data is stored
- Describes what the relationship between the stored data is?

- Intermediate level
- Describes **what** data is stored
- Describes what the relationship between the stored data is?
- It allows you to change the logical view without altering the external view, API, or programs. These change could be

- Intermediate level
- Describes **what** data is stored
- Describes what the relationship between the stored data is?
- It allows you to change the logical view without altering the external view, API, or programs. These change could be
	- Add a new table

- Intermediate level
- Describes **what** data is stored
- Describes what the relationship between the stored data is?
- . It allows you to change the logical view without altering the external view, API, or programs. These change could be
	- Add a new table
	- Change the records merge or delete without affecting the running applications

- Intermediate level
- Describes **what** data is stored
- Describes what the relationship between the stored data is?
- . It allows you to change the logical view without altering the external view, API, or programs. These change could be
	- Add a new table
	- Change the records merge or delete without affecting the running applications
	- Change attribute (Add,delete) to the existing table

## Example

Database contains product information.

- Database contains product information.
- Logical Layer describes

- Database contains product information.
- Logical Layer describes
	- The product fields and their data types

- Database contains product information.
- Logical Layer describes
	- The product fields and their data types
	- How this product interact with other entities in the database

- Database contains product information.
- Logical Layer describes
	- The product fields and their data types
	- How this product interact with other entities in the database
	- The programmers' design this level based on business knowledge and the requirements